## Programmation Logique et Par Contraintes Avancée Cours 7 – Réification et Contraintes Souples

Ralf Treinen

Université Paris Cité UFR Informatique Institut de Recherche en Informatique Fondamentale

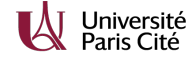

treinen@irif.fr

21 février 2024

<span id="page-0-0"></span>Programmation Logique et Par Contraintes Avancée Cours 7 – Réification et Contraintes Souples [Contraintes réifiées](#page-4-0)

À quoi sert la Réification ? 1 : Combinaisons de **Contraintes** 

- ▶ Jusqu'à maintenant on a exprimé la conjonction des contraintes : toutes les contraintes doivent être satisfaites.
- ▶ La réification permet d'exprimer des combinaisons entre contraintes au delà de la conjonction : négation, équivalence, implication, disjonction.

Programmation Logique et Par Contraintes Avancée Cours 7 – Réification et Contraintes Souples Contraintes réifiées

## Qu'est-ce que c'est la Réification ?

▶ Selon Wikipédia :

. . . reification is the process by which a user program or any aspect of a programming language that was implicit in the translated program and the run-time system, are expressed in the language itself.

▶ Les contraintes réifiées en Oz (et Prolog) : On a une variable à domaine fini {0, 1} liée au fait qu'une contrainte est satisfaite ou pas.

Programmation Logique et Par Contraintes Avancée Cours 7 – Réification et Contraintes Souples Contraintes réifiées

## À quoi sert la Réification ? 2 : Contraintes Souples

- $\blacktriangleright$  La réification permet d'exprimer des contraintes qui sont « souples » (angl. : soft constraints), en opposition aux contraintes dures vues jusqu'à maintenant qui doivent impérativement être satisfaites.
- ▶ Cela permet par exemple d'exprimer qu'on veut satisfaire un nombre maximal de contraintes souples.
- ▶ Les contraintes souples sont nécessaires pour modéliser des problèmes « sur-contraints » (angl. : over-constrained).

Programmation Logique et Par Contraintes Avancée Cours 7 – Réification et Contraintes Souples Propagateurs pour contraintes réifiées

### Propagateurs pour contraintes réifiées

 $\blacktriangleright$  La *réification* d'une contrainte C correspond à la formule logique suivante :

$$
(C \leftrightarrow x = 1) \qquad \text{avec} \quad D(x) = \{0, 1\}
$$

où  $x \notin vars(C)$ .

- $\triangleright$  Si la mémoire implique  $x = 1$  alors le propagateur devient un propagateur pour C.
- $\triangleright$  Si la mémoire implique  $x = 0$  alors le propagateur devient un propagateur pour  $\neg C$ .
- $\triangleright$  Si la mémoire implique C alors le propagateur pose  $x = 1$ , puis disparaît.
- $\triangleright$  Si la mémoire n'est pas cohérente avec C alors le propagateur pose  $x = 0$ , puis disparaît.

Programmation Logique et Par Contraintes Avancée Cours 7 – Réification et Contraintes Souples Propagateurs pour contraintes réifiées

## Propagateurs pour des contraintes réifiées

- ▶ Voir le document « System Modules », section 5.10 « Reified Constraints »
- ▶ Quelques exemples :
	- $\blacktriangleright$  (X<: Y) = B
	- $\blacktriangleright$   $(X+Y+Z=:0)=B$
	- $\blacktriangleright$  (X\=:Y)=B
	- $\triangleright$  (X::0#10)=B
	- ▶ {FD.reified.distance X Y '=:' Z B}

Programmation Logique et Par Contraintes Avancée Cours 7 – Réification et Contraintes Souples [Propagateurs pour contraintes réifiées](#page-0-0)

## Exemples (reif1.oz)

#### **declare** X Y B

[X Y]:::0#10 B::0#1  $(X+Y=:10)=B$ {Browse [X Y B]}

#### $X > : 5$

 $B =: 1$ % restricts Y to [0..4] Programmation Logique et Par Contraintes Avancée Cours 7 – Réification et Contraintes Souples Propagateurs pour contraintes réifiées

## Exemples (reif2.oz)

**declare** X Y B [X Y]:::0#10 B::0#1  $(X>Y)=B$ {Browse [X Y B]}  $X > : 5$  $B =: 0$ 

% imposes that Y > 5

Programmation Logique et Par Contraintes Avancée Cours 7 – Réification et Contraintes Souples Propagateurs pour contraintes réifiées

## Exemples (reif3.oz)

### **declare** X Y B

[X Y]:::0#10 B::0#1  $(X+Y=:10)=B$ {Browse [X Y B]}

#### $X = 3$

 $Y = 7$ % imposes B=1 Programmation Logique et Par Contraintes Avancée Cours 7 – Réification et Contraintes Souples Propagateurs pour contraintes réifiées

## Exemples (reif4.oz)

**declare** X Y B [X Y]:::0#10 B::0#1  $(X+Y=:10)=B$ {Browse [X Y B]}

 $X > : 3$ 

 $Y > : 7$ % imposes B=0

Programmation Logique et Par Contraintes Avancée Cours 7 – Réification et Contraintes Souples [Propagateurs pour contraintes réifiées](#page-0-0)

### Abréviations pour les propagateurs réifiés

- $\triangleright$  L'instruction X+Y =: Z est un raccourci pour l'instruction  ${FD.sum} [X Y] ' =: ' Z$
- $\triangleright$  L'instruction (X+Y '=:' Z) = D est un raccourci pour l'instruction {FD.reified.sum [X Y] '=:' Z D}
- $\triangleright$  L'expression X+Y =: Z est un raccourci pour l'expression  ${FD.reified.sum } [X Y] '=:' Z$

Cette expression à comme valeur la variable booléenne qui est la réification de la contrainte.

Programmation Logique et Par Contraintes Avancée Cours 7 – Réification et Contraintes Souples Contraintes booléennes et pseudo-booléennes

### Variables booléennes et Contraintes pseudo-booléennes

 $\triangleright$  On appelle souvent une variable avec domaine [0,1] une variable 0/1 ou une variable booléenne.

$$
(C \leftrightarrow x = 1) \qquad \text{on } D(x) = \{0, 1\}
$$

▶ Contrainte pseudo-booléenne : les variables sont booléennes, mais on les utilise pour former une expression dont les valeurs peuvent être des entières non booléennes. Exemple :

$$
X_1 + X_2 + X_3 + X_4 \le 2
$$

exprime qu'au plus deux des variables sont vraies (supposant que toutes ces variables sont booléennes).

 $\triangleright$  Souvent utilisées en connexion avec la réification : contrainte sur le nombre de contraintes réifiées qui sont satisfaites.

Programmation Logique et Par Contraintes Avancée Cours 7 – Réification et Contraintes Souples Contraintes booléennes et pseudo-booléennes

## Connecteurs booléens

- $\triangleright$  Voir le document « System Modules », section 5.9 « 0/1 Propagators »
- $\blacktriangleright$  Examples :
	- ▶ {FD.conj X Y Z} pour  $(X \wedge Y) = Z$
	- ▶ {FD.disj X Y Z} pour  $(X \vee Y) = Z$
	- ▶ {FD.impl X Y Z} pour  $(X \rightarrow Y) = Z$
	- $\blacktriangleright$  {FD.equi X Y Z} pour  $(X \leftrightarrow Y) = Z$
	- $\blacktriangleright$  {FD.nega X Y} pour  $(\neg X) = Y$

Programmation Logique et Par Contraintes Avancée Cours 7 – Réification et Contraintes Souples Contraintes booléennes et pseudo-booléennes

## Exemples (bool1.oz)

**declare** X Y XB YB [X Y]:::0#10 [XB YB]:::0#1 {Browse [X Y]}

 $(X=:5)=XB$  $(Y=:5)=YB$ {FD.disj XB YB 1}

 $X=1$ 

% poses Y=5

Programmation Logique et Par Contraintes Avancée Cours 7 – Réification et Contraintes Souples [Contraintes booléennes et pseudo-booléennes](#page-0-0)

## Réification : profiter de la syntaxe fonctionnelle

- ▶ Puisque {FD.disj X Y Z} est un appel de procédure ...
- ▶ {FD.disj X Y} est un appel de fonction, qui envoie une variable booléenne.
- ▶ Parfois utile car ca évite d'inventer des noms pour des variables booléennes.
- $\blacktriangleright$  Pareil : (x=:Y) est une expression qui donne une variable booléenne qui est liée au fait que X est égal à Y.

Programmation Logique et Par Contraintes Avancée Cours 7 – Réification et Contraintes Souples Contraintes booléennes et pseudo-booléennes

## Exemples (bool2.oz)

**declare** X Y [X Y]:::0#10 {Browse [X Y]}

```
% syntactic sugar for the previous example
{FD.disj (X=:5) (Y=:5) 1}
```
 $X=1$ 

% poses Y=5

Programmation Logique et Par Contraintes Avancée Cours 7 – Réification et Contraintes Souples Constraintes souples

### Exemple : la photo de groupe

- ▶ Prendre une photo du groupe Betty, Chris, Donald, Fred, Gary, Mary, and Paul (tous placés un à côté de l'autre).
- ▶ Betty veut être à côté de Gary et Mary.
- ▶ Chris veut être à côté de Betty et Gary.
- ▶ Fred veut être à côté de Mary et Donald.
- ▶ Paul veut être à côté de Fred et Donald.

Programmation Logique et Par Contraintes Avancée Cours 7 – Réification et Contraintes Souples  $\mathsf{L}_{\text{Constraints}}$  souples

## Exemples (photo-hard.oz) I

#### **declare**

```
proc {Photo Root}
  Persons = [betty chris donald fred gary mary paul]
  Prefs = [betty#gary betty#mary chris#betty chris#gary
              fred#mary fred#donald paul#fred paul#donald]
  Alignment = {FD.record alignment Persons 1#{Length Persons}}
  proc {Satisfy P#Q}
      {FD.distance Alignment.P Alignment.Q '=:' 1}
  end
in
  Root = Alignment
   {FD.distinct Alignment} % no two persons at same position
   {List.forAll Prefs Satisfy}
  Alignment.fred <: Alignment.betty % breaking symmetries
  {FD.distribute ff Alignment}
end
{Browse {SearchOne Photo}}
```
<span id="page-4-0"></span>Programmation Logique et Par Contraintes Avancée Cours 7 – Réification et Contraintes Souples [Constraintes souples](#page-0-0)

### Exemple : la photo de groupe

- ▶ Problème : les préférences sont contradictoires. Ca arrive souvent en pratique !
- ▶ Jusqu'à maintenant les contraintes étaient dûres (hard constraints) : une contrainte non satisfaite est cause d'echec.
- ▶ Solution : traiter les préférences comme des contraintes souples (soft constraints) :
	- ▶ Réifier les contraintes de distances ;
	- ▶ Maximiser le nombre de contraintes souples qui sont satisfaites.

Programmation Logique et Par Contraintes Avancée Cours 7 – Réification et Contraintes Souples Constraintes souples

### Exemples (photo-soft.oz) I

#### **declare**

```
proc {Photo Root}
  Persons = [betty chris donald fred gary mary paul]
  Prefs= [betty#gary betty#mary chris#betty chris#gary
           fred#mary fred#donald paul#fred paul#donald]
   Alignment = {FD.record alignment Persons 1#{Length Persons}}
  NbSatisfied = {FD.int 0#{Length Prefs}}
  fun {Satisfied P#Q}
      {FD.reified.distance Alignment.P Alignment.Q '=:' 1}
      \frac{1}{2} returns S such that S <=> (|P-Q|=1)
  end
in
```
#### Root = r(satisfaction: NbSatisfied alignment: Alignment) {FD.distinct Alignment} % no two persons at same position {FD.sum {Map Prefs Satisfied} '=:' NbSatisfied} % Creates one 0/1 variable per preference

Programmation Logique et Par Contraintes Avancée Cours 7 – Réification et Contraintes Souples  $\mathsf{L}_{\text{Constraints}}$  souples

# Exemples (photo-soft.oz) II

% Each such variable is constrained to the fact that % the corresponding preference is satisfied. % NbSatisfied is constrained to the number of satisfied % 0/1 variables. Alignment.fred <: Alignment.betty % breaking symmetries {FD.distribute generic(value:max) [NbSatisfied]} {FD.distribute naive Alignment} **end**

{Browse {SearchOne Photo}} {ExploreOne Photo}